#### **Perl: Regular expressions**

*A powerful tool for searching and transform ing text.*

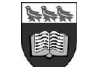

**Universit y of Victoria** Departm ent of Com puter Science

- We have seen many operations involving string com parisons
- Several Perl built-in functions also help with operations on strings
	- split & join
	- substr
	- length
- There is a lot we can do with such functions
- Example:
	- Given a string holding some timestamp, extract out different parts of date & time
	- **Universit y of Victoria** Departm ent of Com puter Science

```
while (my \text{dine} = \text{STDIN} > \frac{1}{2} chomp $line;
      if ($line eq "BEGIN:VSTART") {
     # ...
b and the set of \mathbf{R}}
# . . .
my ($property, $value) = split /:/, $foo;
if ($property eq "DSTART) {
      # ... etc etc etc
}
```

```
QCSV fields = split /,/, $input line;
$output = join ":", Qdata;$first char = substrate $input, 0, 1;$width = length $heading;print $heading, "\n:
print "-" x $width;
```
#### Recall:

- iCalendar dates are used by iCal-like program s
- The year, m onth, etc. portions of the code are fixed in position
- How could we use " substr" to help us?
- This code certainly obtains what we need.
	- But it can be a bit tricky to get right.
	- Adapting code to use another date/tim e form at is not trivial…
	- … and is bugbait!

 $\frac{1}{2}$   $\frac{1}{2}$   $$month = substr$   $$datterime, 4, 2;$  $\frac{1}{2}$  substr  $\frac{1}{2}$  sdatetime, 6, 2;  $$hour = substrate $datterime, 9, 2;$  $$min = substrate $datter, 11, 2;$  $ssec = substr$   $sdatetime, 13, 2;$ 

my \$datetime = "20051225T053000";

```
# ISO 8601 time format
my sdatterime = "i2003-10-31T13:37:14-0500
$vear = substr $datterime,smooth = substrate * data# coffee break
# ...
\frac{1}{2} sday = substr \frac{1}{2} datetime, 9,
$hour = substrate $datterime, 12, 2;$min = substr $datterime, 14, 2;$sec = substrate 40, 2;"Hazardous to your health"
```
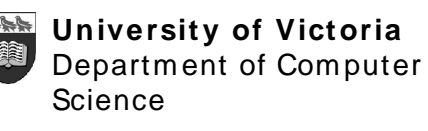

- A better m ethod is to indicate the string's pattern in a way the reflects the actual order of pattern com ponents
	- The date begins at the start of the string.
	- The year is four digits.
	- The m onth follows (two digits)…
	- … and then the day.
	- The " T" character separates the date and tim e
	- Hour, m inute and date follow, each two digits long.
- For the elder Perlmongers:

```
Universit y of Victoria
   Departm ent of Com puter
    Science
```
#### my \$datetime = "20051225T053000";

```
my ($year, $month, $day,
    $hour, $minute, $second)
   = $datetime
       = m{ \lambda \lambda \mu start of string
```
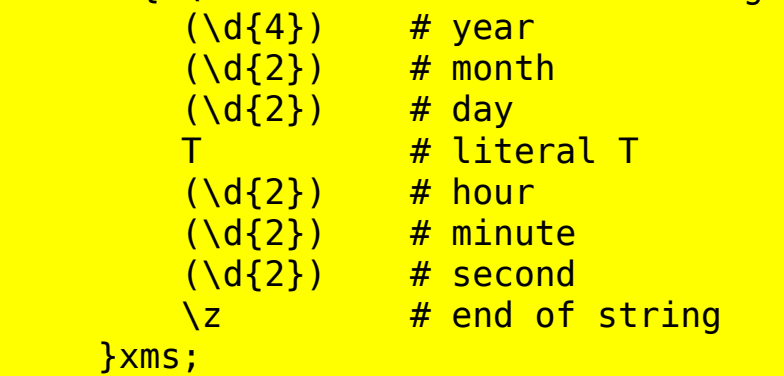

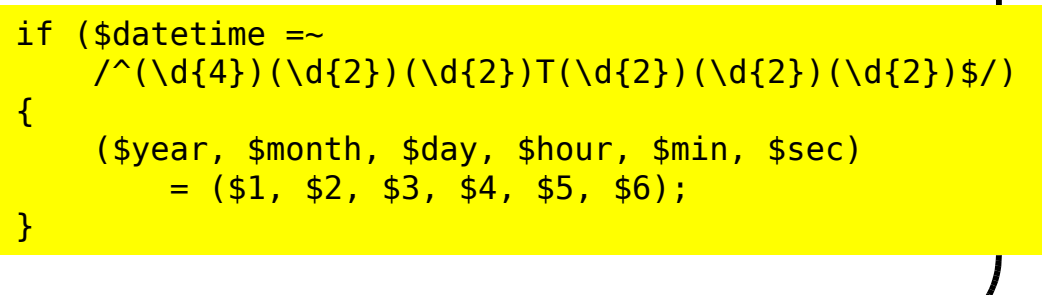

- Back to our " code m odification" exam ple
	- Now we have a different date form at
	- Using a regular expression, we can greatly reduce the possibility of bugs
	- String begins with an " i" …
	- followed by year…
	- followed by a dash…
	- followed by m onth…
	- $-$  etc...

```
ISO 8601 time format
my $datetime = "i2003-10-31T13:37:14-0500";
```

```
my ($year, $month, $day,
       $hour, $minute, $second)
     = $ical_data<br>= ~ m\{\ \setminus A=~ m{ \A      # start of string
                         <mark>i           # literal i</mark>
                        \frac{1}{\sqrt{d^{2}+d^{2}}} (\frac{d}{d}) # year
                                            # literal dash
                        (\overline{\dagger 2}) # month
                                         - # literal dash
                        (\dagger)^{\dagger} # day
                        T \qquad \qquad \qquad \qquad \qquad \qquad \qquad \qquad \qquad \qquad \qquad \qquad \qquad \qquad \qquad \qquad \qquad \qquad \qquad \qquad \qquad \qquad \qquad \qquad \qquad \qquad \qquad \qquad \qquad \qquad \qquad \qquad \qquad \qquad \qquad \qquad (\dagger)^{\dagger} # hour
                                          # literal colon
                        (\dagger)^{\dagger} # minute
                                          # literal colon
                        (\{d\}2) # second
                        .+ The # ignore remainder
                        \sqrt{z} # end of string
                 }xms;
```
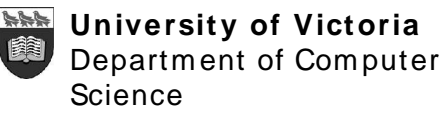

# **Topics**

- Our coverage of regex syntax will be much more slowly paced that the " m otivation" just shown!
	- Previous slides have been shown to give you a " flavour" of what regular expressions can achieve.
	- We will learn how to construct such expression over the next few lectures.
- We have a range of topics
- Regular expressions can seem com plex and cryptic
	- However, slow and patient work with such expressions will im prove your productivity.
- Simple matching
- Metacharacters
- Anchored search
- Character classes
- Range operators in character classes
- Matching any character
- **Grouping**
- **Extracting Matches**
- Search and Replace

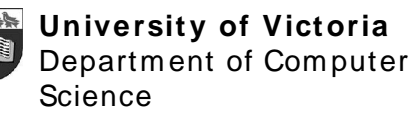

# **Perl Regular Expressions**

- Perl is renowned for its excellence at text processing.
- Handling of regular expressions plays a big factor in its fame.
- Mastering even the basics will allow you to manipulate text with ease.
- Regular expressions have a strong form alism (FSA).
- You have already used some and seen others.
- Other languages have som e support for regexes, usually via some library.

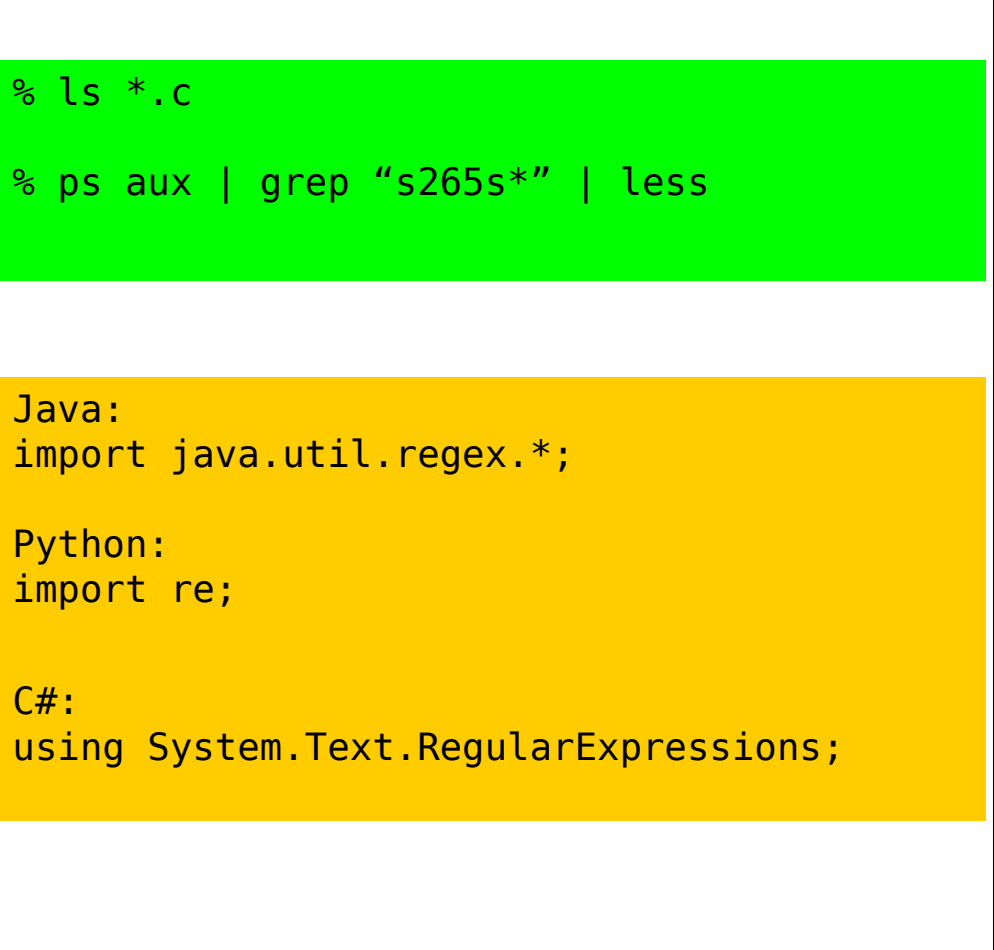

# **Sim ple String M at ching**

- Regular expressions are usually used in conjunction with an " if"
	- " if < string matches this pattern> …"
	- $-$  "... then  $>$  do som ething with that m atch > ."
- The simplest such match refers to a string
- But note: this is much different that using " eq"

```
mv $line = <SOMEINPUT>;
chomp $line;
# Unbeknownst to programmer, the first line
# of the input is the line "Hello, World";
if ($line = m/World/xms) {
    print "Regexp matches!\n";
}
else {
    print "Oh, poop.\n";
}
if ($line eq "World") {
    print "line is equal to 'World'\n";
}
else {
    print "line sure ain't equal to 'World'\n";
}
```
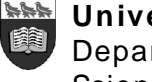

**Universit y of Victoria** Departm ent of Com puter Science

#### **A word about " m /yadayada/xm s"**

- The text between the two slashes is the regular expression (" regex" ).
- Leading "m" indicates the regex is used for a match
- Trailing " xm s" are three regex options
	- " x" : Extended form atting (whitespace in regex is ignored)
	- " m " : For line boundaries (and elim inates a cause of som e subtle bugs)
	- " s" : ensures everything is m atched by the " ." sym bol
- Why all of this verbiage instead of plain old " /yadayada/" as of old? /'[^\\']\*(?:\\.[^\\']\*)\*'/
- Also note: " $m\{\}$ " or " $m//$ "

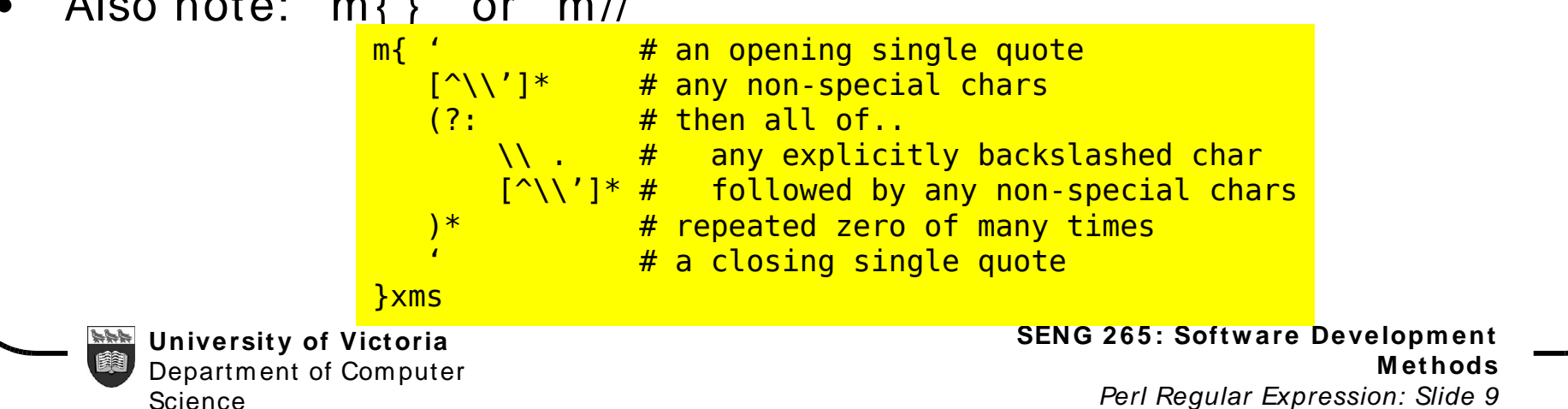

## **Another exam ple**

- The code on the right searches for a pattern in some dictionary file
	- Note that a comm andline argument is being used for a regex!
	- Also note " < > " syntax: This takes the first unused com m and-line argument, and uses it as a filenam e for opening!

#### #!/usr/bin/perl

#### use strict;

```
my $regexp = shift @ARGV;
while (my $word = \langle \rangle {
     if ($word = \frac{m}{s}regexp/xms) {
          print $word;
     }
}
```
**SENG 2 65 : Software Developm ent** % ./search.pl pter /usr/share/dict/linux.words abrupter Acalypterae acanthopteran Acanthopteri <mark>... <snip> ...</mark> unchapter unchaptered underprompter <mark>... <snip> ...</mark> **Zygopteris** zygopteron zygopterous  $\frac{6}{6}$ 

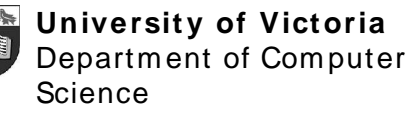

#### **M et acharact ers**

- Regexs obtain their power by describing sets of strings.
- Such descriptions involve the use of " metacharacters"
- Of course, some strings that we want to match will contain these strings.
	- Therefore we m ust " escape" them.

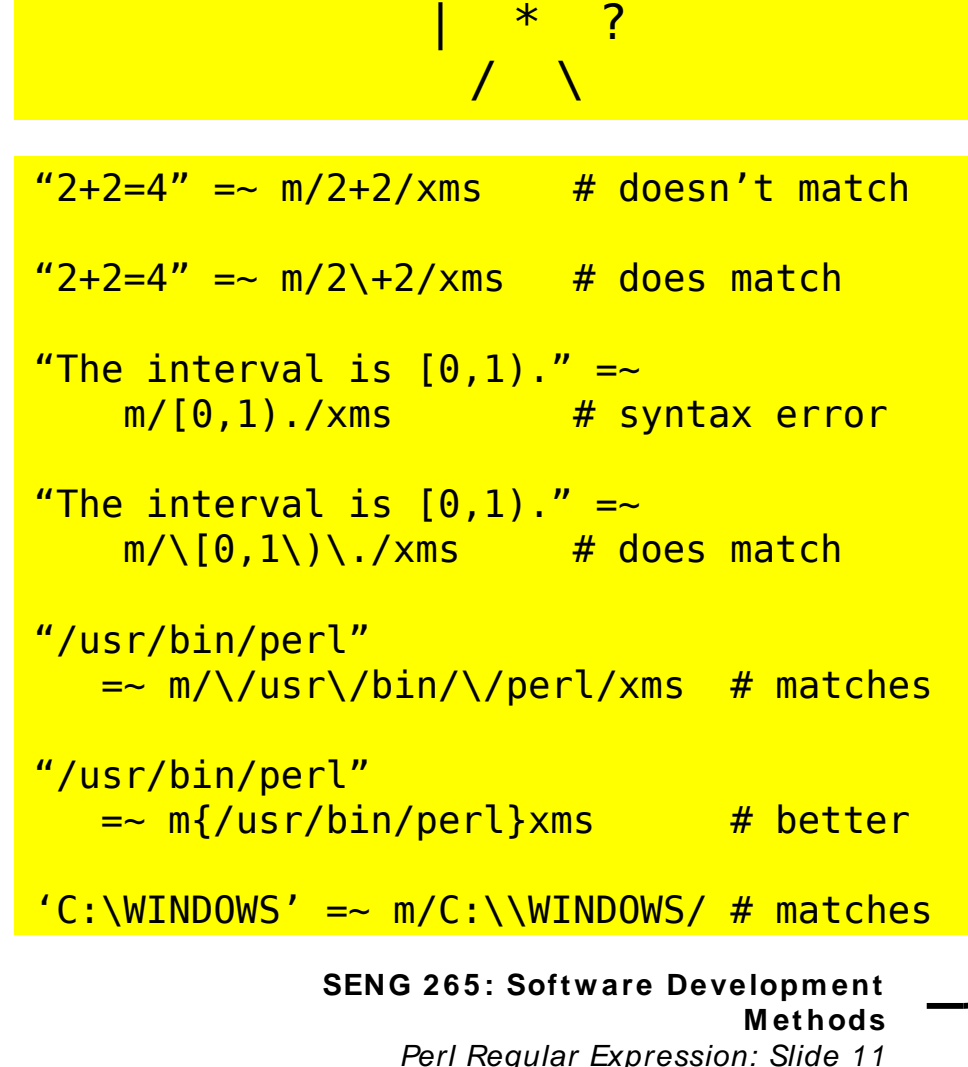

 $\{ \}$ 

 $\hat{\hspace{1cm}}$   $\hat{\hspace{1cm}}$   $\stackrel{\frown}{\hspace{1cm}}$   $\stackrel{\frown}{\hspace{1cm}}$   $\stackrel{\frown}{\hspace{1cm}}$   $\stackrel{\frown}{\hspace{1cm}}$   $\stackrel{\frown}{\hspace{1cm}}$ 

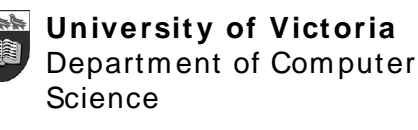

# **Anchoring**

- We may wish to "anchor" a match to certain **locations** 
	- $-$  " $\wedge$ " matches the beginning of a line.
	- " \$" m atches the end of a line.
	- $-$  " $\A$ " matches the beginning of a string.

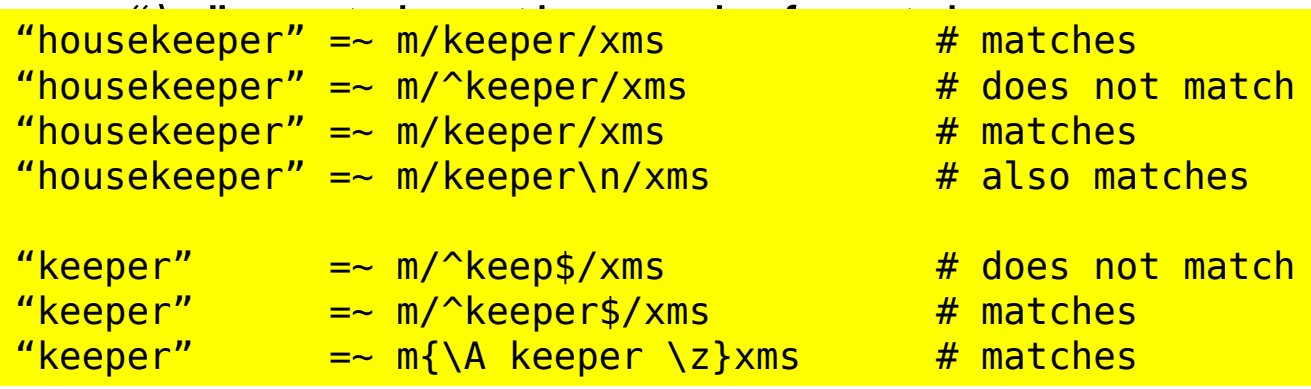

my \$text ="Here is one line.\nIt is followed by\nAnother line!\n";

```
if ($text =~ m\{\text{line}\,|\, \text{s} \}x) { print "Gotcha\{n^*; \} else { print "Oh dear\{n^*; \}
```
if (\$text =~  $m{\{line\}, s\}$ xm) { print "Gotcha\n"; } else { print "Oh dear\n"; }

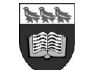

#### **Charact er classes**

• These allow sets of

possible characters to be m atched

• Used at desired points within a regex.

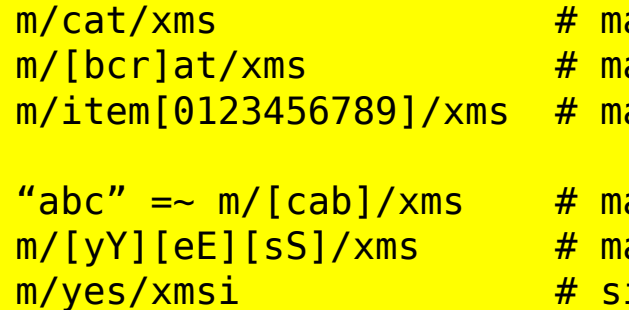

 $sx = 'bcr'$ 

```
atches 'cat'
atches 'bat, 'cat', or 'rat'
atches 'item0', .. 'item9'
```

```
atches 'a'
                         atches case-insensitive YES
                         impler way, using "i"
m/(?i)yes/xms \# same
```
 $m/[\lceil \frac{\text{d}}{\text{d}}\right]$ def/xms  $\#$  matches ']def' or 'cdef'

```
m/[$x]at/xms \qquad \qquad \qquad \qquad \qquad \qquad \qquad \qquad \qquad \qquad \qquad \qquad \qquad \qquad \qquad \qquad \qquad \qquad \qquad \qquad \qquad \qquad \qquad \qquad \qquad \qquad \qquad \qquad \qquad \qquad \qquad \qquad \qquad \qquad \qquad 
m/[\sqrt{\frac{s}{x}}]at/xms \qquad \qquad \qquad \# matches '$at' or 'xat'
m/[\lambda\ at/xms m/[\lambda\ or 'rat'
```
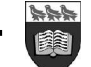

**Universit y of Victoria** Departm ent of Com puter Science

# **Range operators**

- Ranges can elim inate som e ugly code
	- [0123456789] becom es [0-9]
	- [abcdefghijklm nopqrs tuvwxyz] becom es [az]
- If " -" is the first or last character in a character class, it is treated as an ordinary character

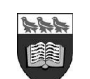

#### $m/\text{item}$ [0-9]/xms  $#$  item0, item1, ... item9 m/[0-9bx-z]aa/xms # '0aa', ..., '9aa', # 'baa', 'xaa', 'yaa', # or 'zaa'  $m/[0-9a-fA-F]/xms$  # matches hex digit  $m/[a-z]/i$  # matches a "word" char

# all are equivalent

m/[-ab]/xms m/[ab-]/xms  $/$ [a\-b]/ $x$ ms

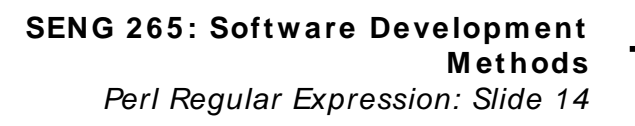

#### **Negat ed charact er classes**

- The special character **^** in the first position of a character class denotes a negated character class
- Matches any character but those in the brackets

```
m/[ˆa]at/xms
            # doesn't match 'aat' or 'at', but
            # matches all other 'bat', 'cat,
            # '0at', '%at', etc.
m/[ˆ0-9]/xms
            # matches a non-numeric character
m/[aˆ]at/xms
            # matches 'aat' or 'ˆat'; here 'ˆ'
            # is ordinary
```
# **M at ching any charact er**

- The period **'.'** matches any character but "\n"
- A period is a m etacharacter, it needs to be escaped to m atch as an ordinary period.

```
m/..rt/xms # matches any 2 chars, followed by 'rt'
m/end\./xms # matches 'end.'
m/end[.]/xms # same thing, matches only end.
"" =˜ m/./xms # doesn't match - needs a character
"a" =˜ m/ˆ.$/xms # matches
"" =˜ m/ˆ.$/xms # doesn't match - needs a character
"\n" =˜ m/ˆ.$/xms # doesn't match - needs a character
                   # other than \n
"a\n" =˜ m/ˆ.$/xms # matches, ignores the \n
```
**Universit y of Victoria** Departm ent of Com puter Science

# **M at ching this or that**

- We would like to match different possible words or character strings
- We use the alternation character **|** (pipe)

**"cats and dogs" =˜ /cat|dog|bird/ # matches "cat" "cats and dogs" =˜ /dog|cat|bird/ # matches "cat"**

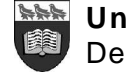

## **Grouping Things Together**

Sometimes we want alternatives for part of a regular expression.

```
/(a|b)b/ # matches 'ab' or 'bb'
/(ac|b)b/ # matches 'acb' or 'bb'
/(ˆa|b)c/ # matches 'ac' at start of string or
            # 'bc' anywhere
/(a|[bc])d/ # matches 'ad'
,
'bd'
, or 'cd'
/house(cat|)/ # matches either 'housecat'
```
**# or 'house' /house(cat(s|)|)/ # matches either 'housecats' or # 'housecat' or 'house'. # Note groups can be nested.**

# **Extracting M at ches**

- The grouping metacharacters () also serve another completely different function: they allow the extraction of the parts of a string that matched.
- For each grouping, the part that m atched inside goes into the special variables \$1, \$2, etc.

```
# extract hours, minutes, seconds
$time = \sqrt{(\ddot{\ddot{\alpha}}):(\ddot{\ddot{\alpha}}):(\ddot{\ddot{\alpha}}) # match hh:mm:ss format
 # \d is equivalent to [0-9]
$hours = $1;
$minutes = $2;
$seconds = $3;
# More compact code, equivalent code
(\text{Shours}, \text{Simutes}, \text{Second}) = (\text{Stime} = \text{N}(\text{d}\text{d}):(\text{d}\text{d}):(\ddot{\ddot{d}})\dot{\ddot{d}})
```
# **M at ching Repetitions**

- We would like to be able to match multiple times:
	- $a$ ? = match 'a' 0 or 1 times ( $\sim$  optional)
	- **a\*** = match 'a' 0 or more times, i.e., any num ber of times
	- **a+** = match 'a' 1 or more times, i.e., at least once
	- $a\{n,m\}$  = match at least n times, but not more than m times.
	- $a\{n, \}$  = match at least n or more times.
	- $a\{n\}$  = match exactly n times
	- **\$year =˜ /\d{2,4}/ # make sure year is at least 2 but** not more than 4 digits **/[a-z]+\d\*/i # match a word and any number of digits /y(es)?/i # matches 'y', 'Y', # or a case-insensitive 'yes'**

**Universit y of Victoria** Departm ent of Com puter Science

## **Search and Replace**

- Regular expressions also play a role in search and replace operations in Perl
- Search and replace is accomplished with the **s///** operator
- General form:

Science

```
s/regexp/replacement/modi ers
```

```
Universit y of Victoria
 Departm ent of Com puter
                                          SENG 2 65 : Software Developm ent
$x = "Time to feed the cat!";
if ( $x =˜ s/cat/hamster/ ) {
     print $x; # "Time to feed the hamster!"
}
```
**M ethods**

Perl Regular Expression: Slide 21

#### **M ore Search and Replace Com m ands**

```
$y = "'quoted words'";
$y =˜ s/ˆ'(.*)'$/<<$1>>/ # strip single quotes, $y
                        # contains "<<quoted words>>"
$x = "I batted 4 for 4";
$x =˜ s/4/four/ # doesn't do it all:
                        # $x contains
                        # "I batted four for 4"
$x = "I batted 4 for 4";
$x =˜ s/4/four/g # /g modifier does it all:
                        # $x contains
                        # "I batted four for four"
```
### **A few m ore regexp topics**

- Advanced uses of m atches
- Escape sequences
- List and scalar context, e.g., phone num bers
- Finding all instances of a m atch
- Parenthesis
- Substituting with s///
- **tr**, the translate function

**Universit y of Victoria** Departm ent of Com puter Science

#### **Advanced uses of m at ches**

• You can assign **pattern memory** directly to your own variable names (**capturing**):

 $(\text{5phone}) = \text{5value} = \frac{1}{2}$  /^phone\:(.+)\$/;

• Read from right to left. Apply this pattern to the value in **\$value**, and assign the results to the **list** on the left.

 $(\frac{\text{sfront}}{\text{check}}) = \frac{\text{hophone}}{\text{check}}: (\frac{\text{d}}{3}) - (\frac{\text{d}}{4})$ 

• Apply this pattern to **\$\_** and assign the results to the **list** on the left.

**Universit y of Victoria** Departm ent of Com puter Science

#### **M eaning of backslash lett ers**

- \n : newline
- \r: carriage return
- $\bullet$  \t: tab
- \f: form feed
- \d: a digit (same as [0-9])
- **\D**: a non-digit
- \w: an alphanum eric character, sam e as [0-9a-z\_A-Z]
- *W: a non-alphanumeric character*
- \s: a whitespace character, same as  $\lceil \frac{\text{t}}{\text{t}} \rceil$
- **\S:** a non-whitespace character

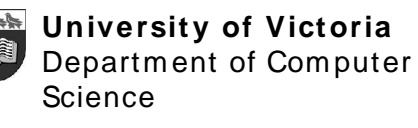

#### **Rem inder: list or scalar cont ext?**

- A pattern match returns 0 (false) or 1 (true) in **scalar context**, and a list of matches in **array cont ext**.
- Recall: There are a lot of functions that do different things depending on whether they are used in scalar or list context.

```
# returns the number of elements
$count = @array
```

```
# returns a reversed string
$revString = reverse $string
```

```
# returns a reversed list
@revArray = reverse @array
```
**Universit y of Victoria** Departm ent of Com puter Science **SENG 2 65 : Software Developm ent M ethods** Perl Regular Expression: Slide 26 • You m ust always be cautious of this behaviour.

#### **Practical Exam ple of Cont ext**

**\$phone = \$string =~ /^.+\:(.+)\$/;**

– **\$phone** contains 1 if pattern matches, 0 otherwise

**(\$phone) = \$string =~ /^.+\:(.+)\$/;**

– **\$phone** contains the m atched string

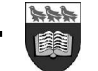

**Universit y of Victoria** Departm ent of Com puter Science

#### **Finding all inst ances of a m at ch**

• Use the **'g'** m odifier with a regular expression

**@sites = \$sequence =~ /(TATTA)/g;**

- think **g** for **global**
- Returns a list of all the matches (in order), and stores them in the array
- If you have **n pairs** of parentheses, the array looks like the following:

 $\bullet$  (\$1,\$2, ...\$n, \$1,\$2, ...\$n, ...)

**Universit y of Victoria** Departm ent of Com puter Science

# **Perl is Greedy**

• Perl regular expressions try to m atch the largest possible string which m atches your pattern:

**"lalaaaaagag" =~ /(la. \*ag)/**

- **/la.\*ag/** m atches **laag, lalag, laaaaaag**
- **\$1** contains **"lalaaaaagag"**
- If this is not what you wanted to do, use the **'?'** modifier:

**"lalaaaaagag" =~ /(la.+?ag)/**

- **/(la.+?ag)/** m atches as few characters as possible to find m atching pattern
- **\$1** contains **"lalaaaaag"**

**Universit y of Victoria** Departm ent of Com puter Science

#### **M aking parentheses forgetful**

- Som etim es you need parentheses to m ake your regular expression work, but you don't actually want to keep the results. You can still use parentheses for grouping.
- **/(?:group)/**
	- Certain characters are overloaded; recall:
		- **\d?** means 0 or 1 instances
		- **\d+?** m eans the fewest non zero num ber of digits
		- **(?:group)** m eans look for the group of atom s in the string, but don't rem em ber them

# **Exam ple of " forgetting"**

```
#!/usr/bin/perl
# Method 1
if (@ARGV && $ARGV[0] eq "-x") {
         $mod = "?:";
} else {
         $mod = "";
}
$pat1 = "\\w+";
$pat2 = "\\d+";
while (<STDIN>) {
     $_ =~ /($mod$pat1) ($pat2)/;
     print $1, "\n";
}
```

```
#!/usr/bin/perl
# Method 2
if (@ARGV && $ARGV[0] eq "-x") {
          $ignore = 1;
} else {
          $ignore = 0;
}
while (<STDIN>) {
    \sin 2x = \sqrt{(\sqrt{w+})} (\sqrt{d+})/;
     if ($ignore) {
         print $2, "\n";
 }
     else {
          print $1, "\n";
 }
}
```
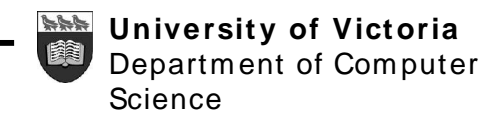

#### **M ore exam ples using**  $\zeta/$

- Substituting one word for another **\$string =~ s/dogs/cats/**
	- If **\$string** was " I love dogs" , it is now " I love cats"
- Removing trailing white space **\$string =~ s/\s+\$//**
	- If **\$string** was 'ATG ' , it is now 'ATG'
- Adding 10 to every number in a string **\$string =~ /(\d+)/\$1+10/ge**
	- Note **patt ern m em ory**
	- **g** m eans **global** (just like in regular expressions)
	- **e** is specific to **s**, **e**valuate the expression on the right

**Universit y of Victoria** Departm ent of Com puter Science

### **tr function**

- **tr**anslate or **tr**ansliterate
- General form:

```
tr/list1/list2/
```
- Even less like a regular expression than **s**
- substitutes characters in the first list with characters from the second list:

**\$string =~ tr/a/A/**

- every 'a' to translated to an 'A'
- No need for a global m odifier using **tr**.

**Universit y of Victoria** Departm ent of Com puter Science

### **M ore exam ples of tr**

- converting nam ed scalar to lowercase **\$ARGV[1] =~ tr/A-Z/a-z/**
- count the num ber of **"\*"** in **\$\_**

 $Scnt = tr/*/*/$ 

 $\text{Scnt} = \text{S}$  =~ tr/\*/\*/

• change all non-alphabetic characters to spaces

**tr/a-zA-Z/ /c**

– notice space + **c** = com plem ent search string

- delete all non-alphabetic characters com pletely **tr/a-zA-Z//cd**
	- **d** = delete found but unreplaced characters

**Universit y of Victoria** Departm ent of Com puter Science

#### **Using the result s of m at ches within** a pattern

• **\1, \2, \3** refer to what a previous set of parentheses m atched

"abc  $abc'' = \checkmark$  ( $\forall w +$ )  $\forall 1$ / # matches

**"abc def" =~ /(\w+) \2/ # doesn't match**

- Can also use **\$1, \$2**, etc. to perform som e interesting operations: **s/^([^ ]\*) \*([^ ]\*)/\$2 \$1/ #swap first two words /(\w+)\s\*=\s\*\1/ # match "foo = foo"**
- other default variables used in m atches
	- **\$`** : returns everything before m atched string
	- **\$&** : returns entire matched string
	- **\$'** : returns everything after matched string

#### **Exam ple: Celsius Fahrenheit**

```
Universit y of Victoria
       Departm ent of Com puter
        Science
                                                     SENG 2 65 : Software Developm ent
                                                        Perl Regular Expression: Slide 36
#! /usr/bin/perl -w
print "Enter temperature: \n";
$line = <STDIN>;
chomp($line);
if ( $line =~ /^([-+]?[0-9]+(?:\.[0-9]*)?)\s*([CF])$/i ) {
     $temp = $1;
     $scale = $2;
     if ( $scale =~ /c/i ) {
          $cel = $temp;
          $fah = ($cel * 9 / 5) + 32;
      }
     else {
          $fah = $temp;
          $cel = ($fah - 32) * 5 / 9;
      }
      printf( "%.2f C is %.2f F\n"
, $cel, $fah );
}
else {
    printf( "Bad format\n" );
}
```
**M ethods**

## **Regex on com m and line**

• We can execute simple regular expressions on the com mand line:

**\$ perl –p –i –e 's/kat/cat/g' in.txt**

- **p** : apply program to each line in file **in.txt**
- **i** : write changes back to **in.txt**
- **e** : program between **'**…**'**

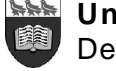